# **Wikiprint Book**

**Title: Support for InterWiki links**

**Subject: TechTIDE-Wiki - InterWiki**

**Version: 1**

**Date: 05/17/24 13:21:30**

## **Table of Contents**

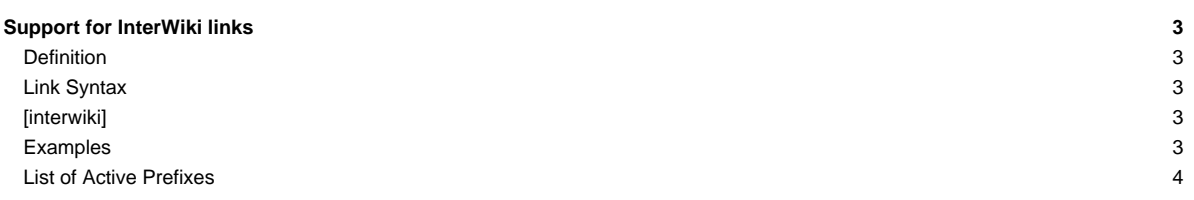

### **Support for [InterWiki](https://techtide-wiki.space.noa.gr/wiki/InterWiki) links**

#### **Definition**

An [InterWiki](https://techtide-wiki.space.noa.gr/wiki/InterWiki) link can be used for referring to a Wiki page located in another Wiki system, and by extension, to any object located in any other Web application, provided a simple URL mapping can be done.

[InterWiki](https://techtide-wiki.space.noa.gr/wiki/InterWiki) prefixes can even be used to introduce links to new protocols, such as tsvn: used by ■[TortoiseSvn](http://trac.edgewall.org/intertrac/TortoiseSvn).

#### **Link Syntax**

<target\_wiki>(:<identifier>)+

The link is composed by the targeted Wiki (or system) name, followed by a colon, eg MeatBall:, followed by a page specification in the target. Note that, as for [InterTrac](https://techtide-wiki.space.noa.gr/wiki/InterTrac) prefixes, **[InterWiki](https://techtide-wiki.space.noa.gr/wiki/InterWiki) prefixes are case insensitive**.

The target Wiki URL is looked up in the [\[interwiki\]](https://techtide-wiki.space.noa.gr/wiki/TracIni#interwiki-section) section of [TracIni](https://techtide-wiki.space.noa.gr/wiki/TracIni) and in the [InterMapTxt](https://techtide-wiki.space.noa.gr/wiki/InterMapTxt) wiki page, modeled after ■[MeatBall:InterMapTxt.](http://www.usemod.com/cgi-bin/mb.pl?InterMapTxt) If a prefix is defined in both the [interwiki] section and [InterMapTxt](https://techtide-wiki.space.noa.gr/wiki/InterMapTxt), the [interwiki] section takes precedence.

In addition to traditional InterWiki links, where the target is simply appended to the URL, Trac supports parametric InterWiki URLs: identifiers \$1, \$2, ... in the URL will be replaced by corresponding arguments. The argument list is formed by splitting the page identifier using the ":" separator.

#### **[\[interwiki\]](https://techtide-wiki.space.noa.gr/wiki/TracIni#interwiki-section)**

Every option in the [interwiki] section in [TracIni](https://techtide-wiki.space.noa.gr/wiki/TracIni) defines one [InterWiki](https://techtide-wiki.space.noa.gr/wiki/InterWiki) prefix. The option name defines the prefix. The option value defines the URL, optionally followed by a description separated from the URL by whitespace. Parametric URLs are supported as well.

#### **Example:**

```
[interwiki]
MeatBall = http://www.usemod.com/cgi-bin/mb.pl?
PEP = http://www.python.org/peps/pep-$1.html Python Enhancement Proposal $1
tsvn = tsvn: Interact with TortoiseSvn
```
#### **Examples**

For the following excerpt of the [InterMapTxt](https://techtide-wiki.space.noa.gr/wiki/InterMapTxt) page:

```
= InterMapTxt =
== This is the place for defining InterWiki prefixes ==
Currently active prefixes: [[InterWiki]]
This page is modelled after the MeatBall:InterMapTxt page.
In addition, an optional comment is allowed after the mapping.
----
{{{
PEP http://www.python.org/peps/pep-$1.html # Python Enhancement Proposal $1
Trac-ML http://thread.gmane.org/gmane.comp.version-control.subversion.trac.general/$1 # Message $1 in Trac Mailing List
tsvn tsvn: # Interact with TortoiseSvn
...
MeatBall http://www.usemod.com/cgi-bin/mb.pl?
MetaWiki http://sunir.org/apps/meta.pl?
MetaWikiPedia http://meta.wikipedia.org/wiki/
MoinMoin http://moinmoin.wikiwikiweb.de/
...
}}}
```
Then,

- [MoinMoin:InterWikiMap](http://moinmo.in/InterWikiMap) will be rendered as **MoinMoin:InterWikiMap** and the *title* for that link will be "InterWikiMap in MoinMoin".
- [Trac-ML:4346](http://thread.gmane.org/gmane.comp.version-control.subversion.trac.general/4346) will be rendered as Trac-ML:4346 and the title for that link will be "Message 4346 in Trac Mailing List".

## **List of Active Prefixes**

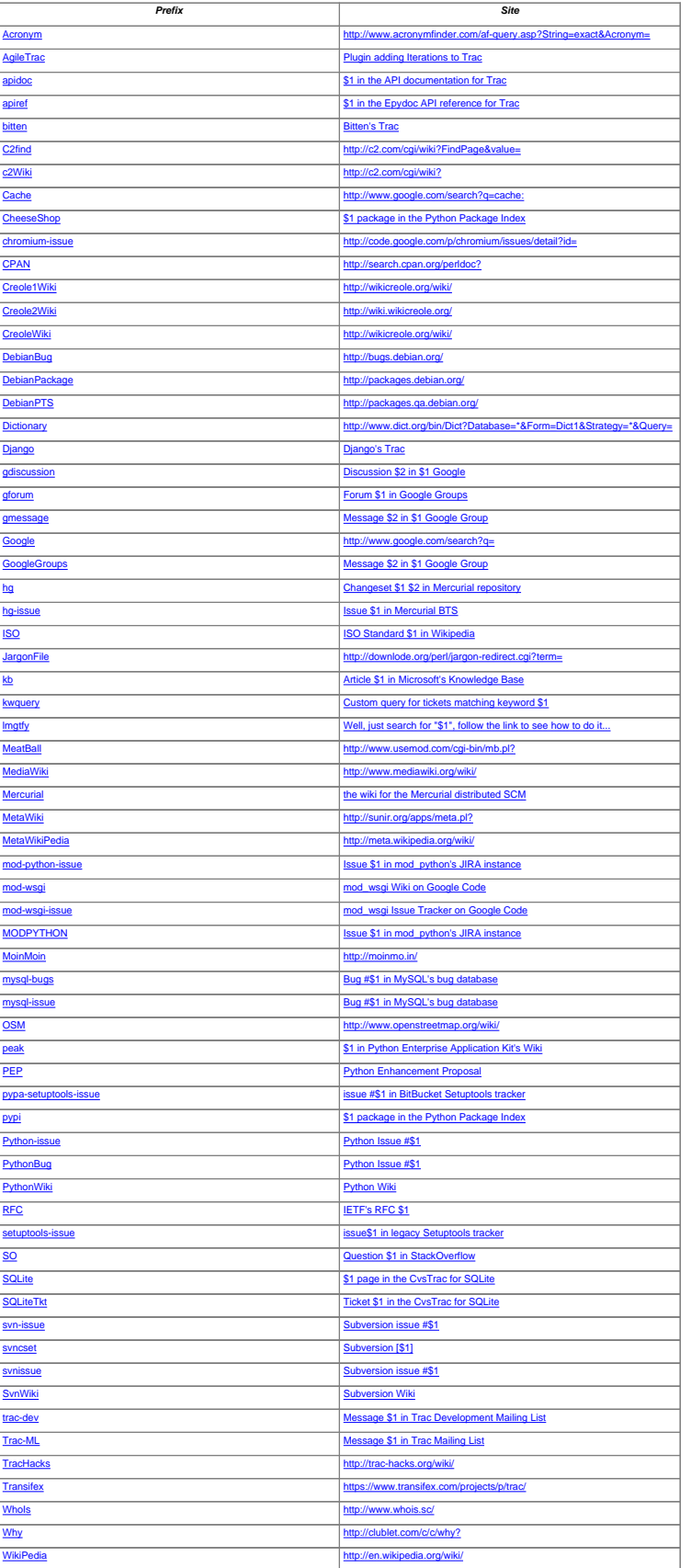

See also: **InterTrac**, [InterMapTxt](https://techtide-wiki.space.noa.gr/wiki/InterMapTxt)